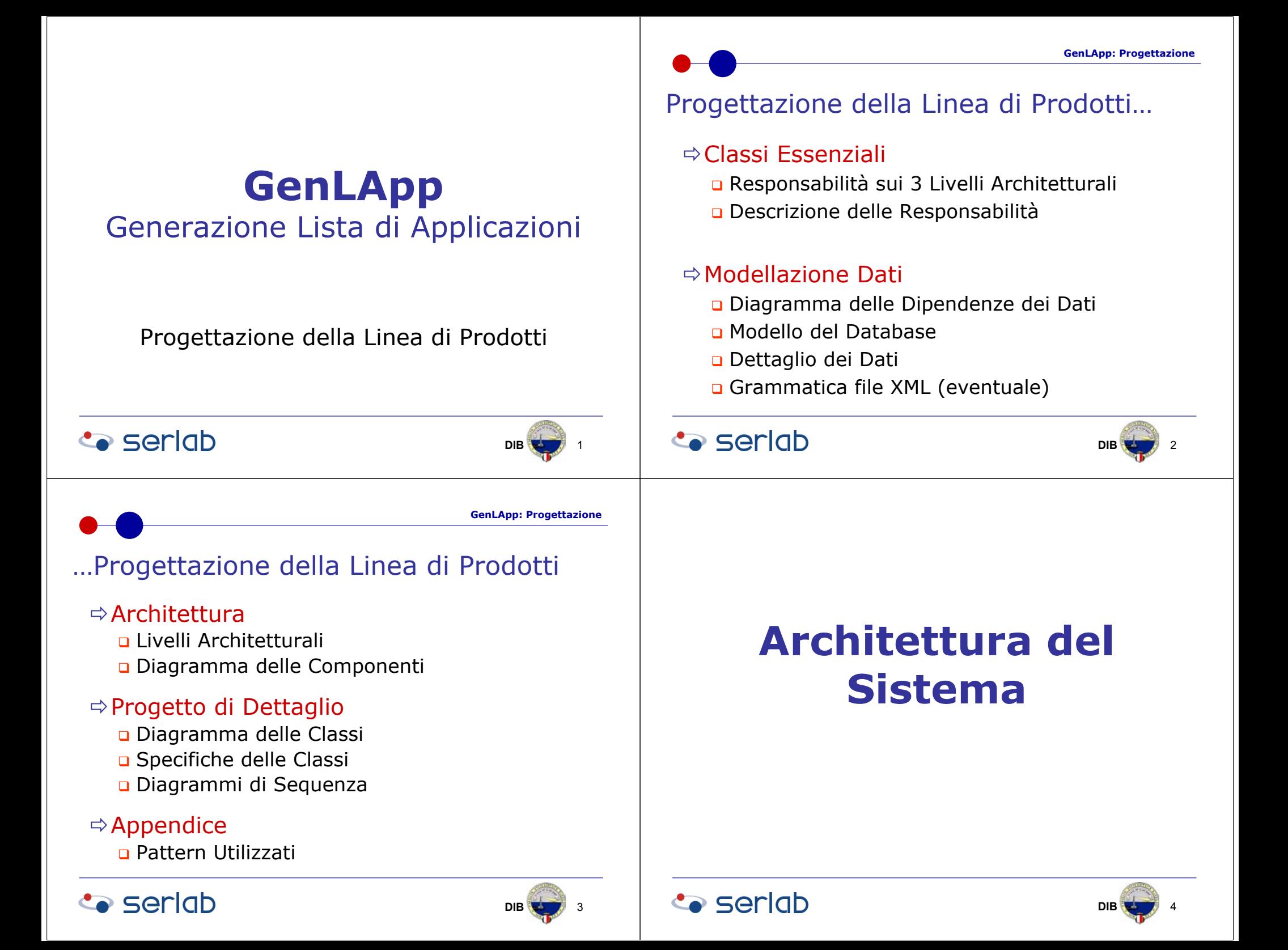

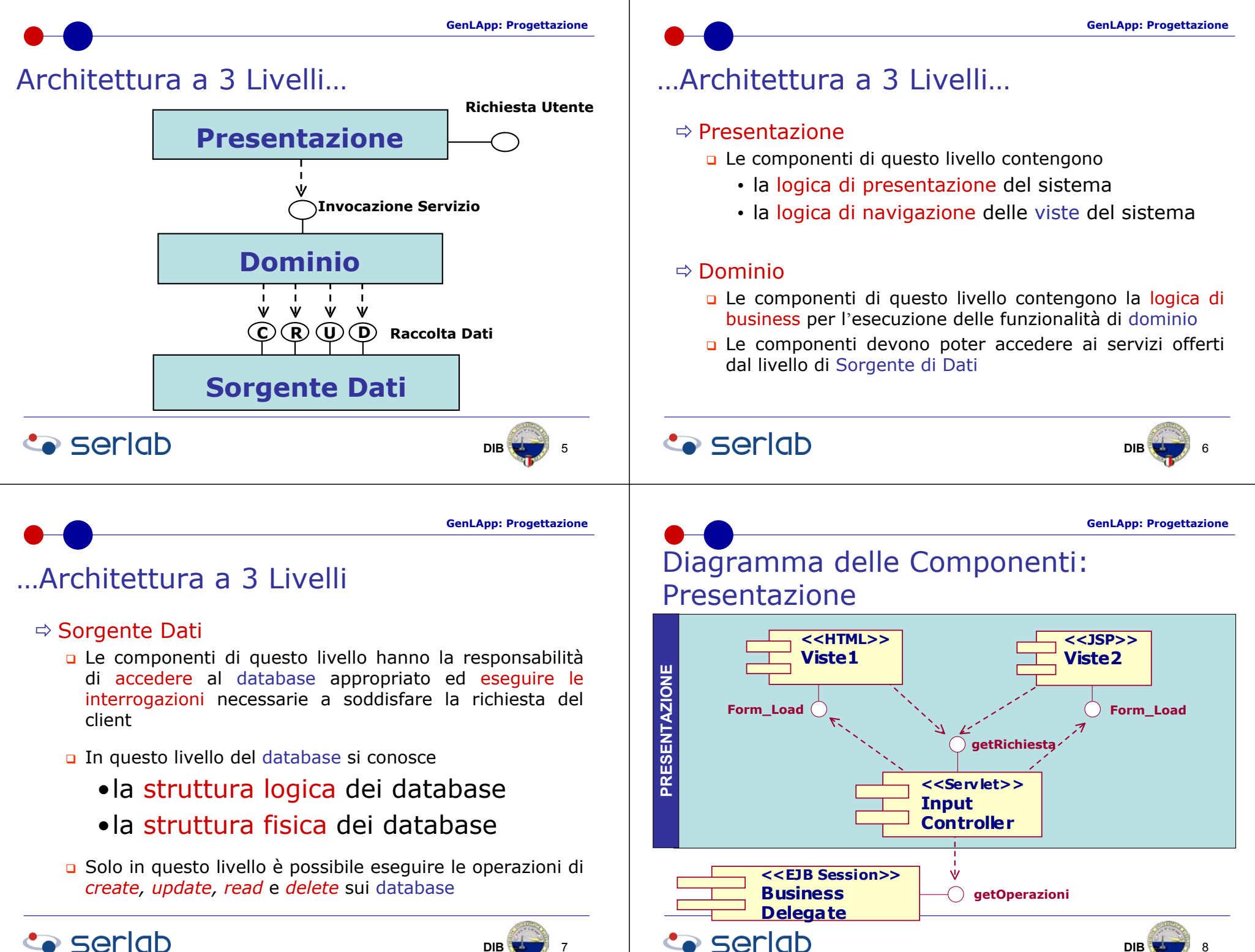

## **Co** seriob

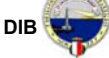

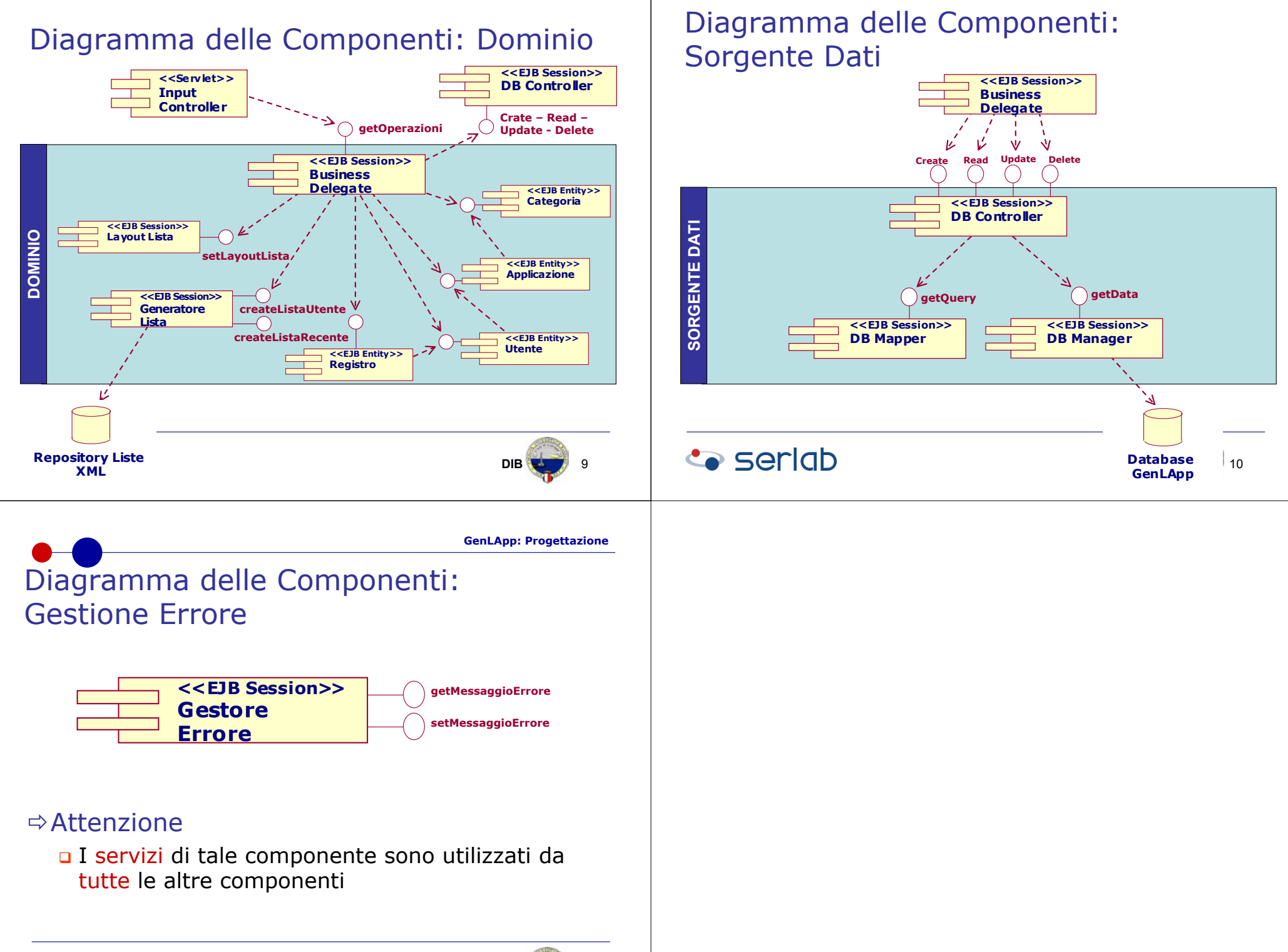

## **Seriab**

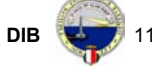